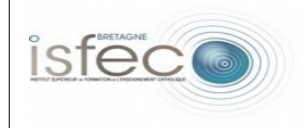

## **Les équipements numériques au service de l'éducation.** - Fiche de présentation -

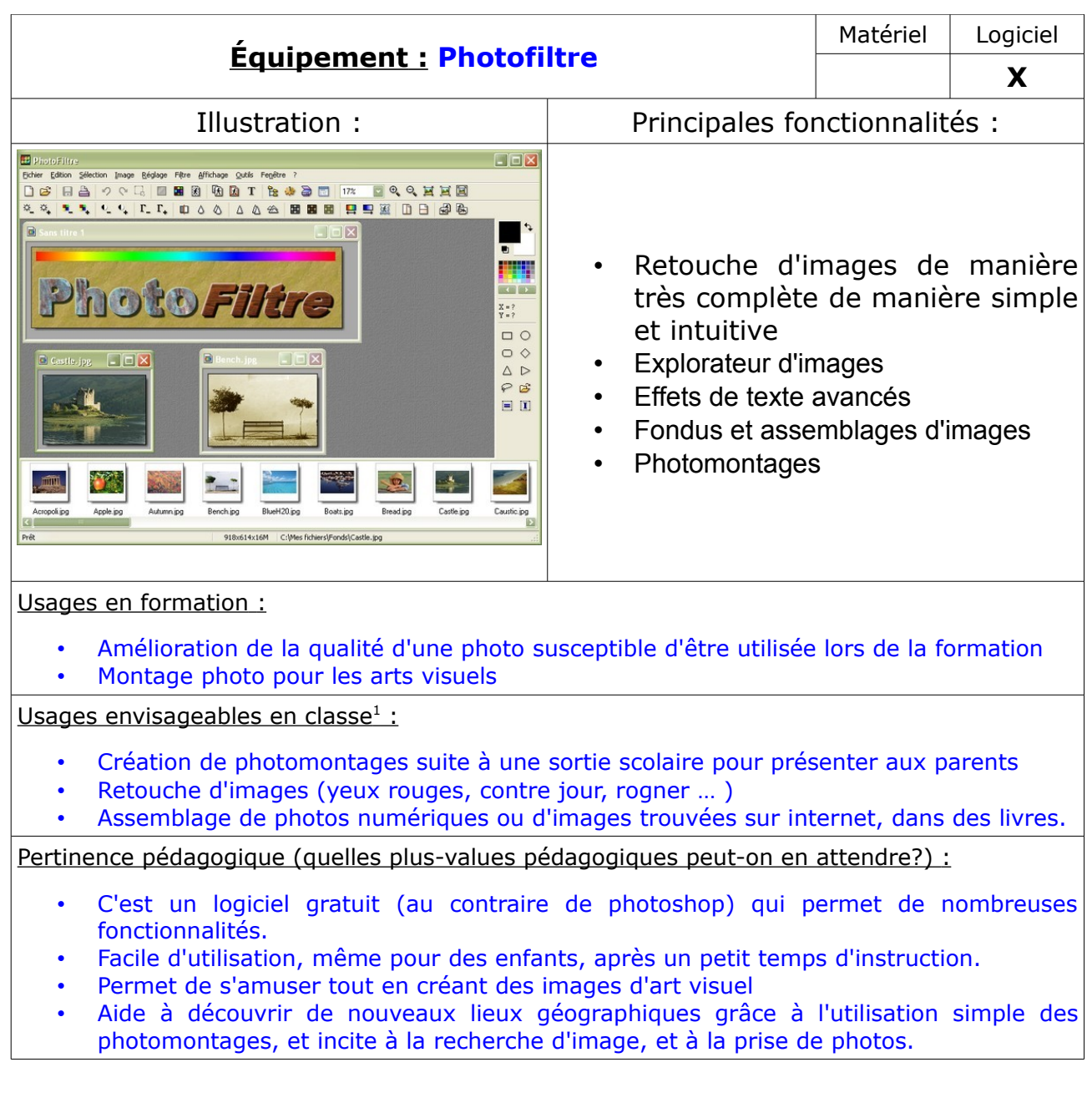

<span id="page-0-0"></span><sup>1</sup> *Expression générique à prendre au sens large en recouvrant les usages professionnels chez les enseignants.*